## **REPROSPICK**

Punkten um 60° ausgewinkelt.

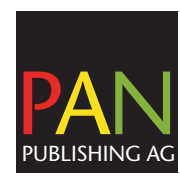

PAN Publishing AG Küttigerstrasse 52 CH-5000 Aarau Telefon 062 837 70 40 Fax 062 837 70 45 **dwassmer@panag.ch**

mm

Bildauflösung x Breite

500Lcm x 2 = 1'000Ppcm = 2'540ppi 

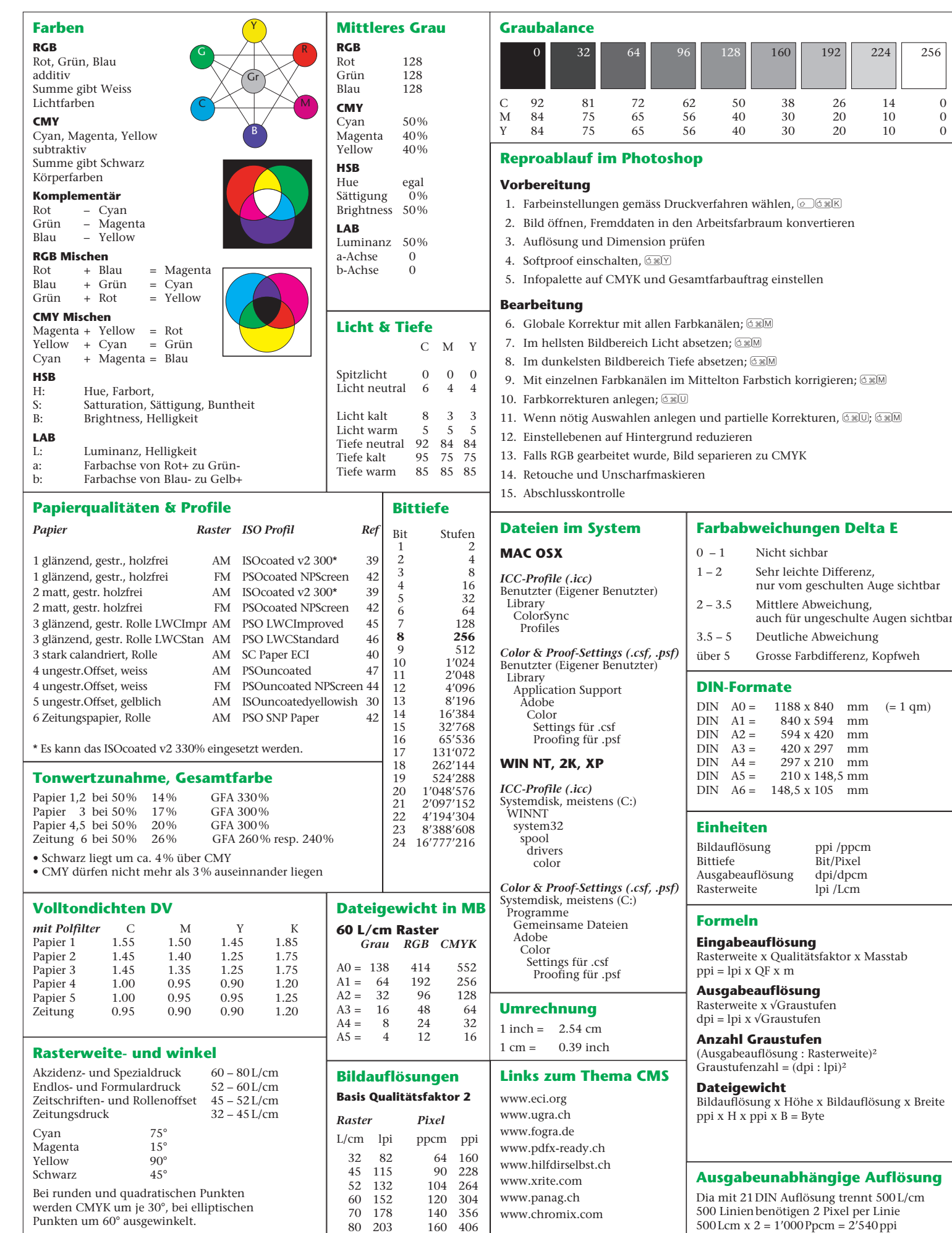

203